# Let's use eBooks!

### 2024.5

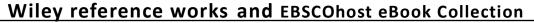

## What is an eBook?

An eBook, also known as an electronic book, is a new style of book that is viewed on the web. Broadly speaking, eBooks can be divided into two types: those that are **examined** and those that are **read**.

Wiley reference works are available for examining/research. For reading, we have access to the EBSCOhost eBook Collection, Maruzen eBook library, SpringerNature, Elsevier, Wiley, ProQuest eBook central, the InfoBase site, offers you access to eBooks that have purchased. You can read the contents on the web as you would read a regular book. Please visit the library homepage at <a href="https://lib.tut.ac.jp/">https://lib.tut.ac.jp/</a>. With a few exceptions, you can also search for available eBooks through OPAC and TUT Link (SFX).

#### Convenient points of eBooks

Compared to printed books, there is no need to be "on loan" and unavailable for a long period of time. Copying, pasting, and printing are easy. (Please include citation information) It is also possible to cross-search information in multiple e-books.

You can use it even from off-campus by creating a personal account or using the GakuNin service or VPN service.

(Using from off-campus For details, see <a href="https://lib.tut.ac.jp/ejournal/out\_campus\_e.html">https://lib.tut.ac.jp/ejournal/out\_campus\_e.html</a>)

## **1.** Type to examine **...** Wiley reference works

The following seven Wiley reference works titles are available on the Wiley Online Library site.

- Kirk-Othmer Encyclopedia of Chemical Technology
- Patai's Chemistry of Functional Groups
- <u>Characterization of Materials</u>

•<u>eMagRes</u> •<u>Handbook of Combustion</u> •Handbook of Social Psychology

Organic Reactions

#### E.g) Kirk-Othmer Encyclopedia of Chemical Technology

| Wiley Online Library             | Access by<br>Toyohashi University of Technology                                                                                                    | Q Login / Register                                                         | 1 🔁 Full Access Or 🔂 Free Access                                                                                                 |
|----------------------------------|----------------------------------------------------------------------------------------------------|----------------------------------------------------------------------------|----------------------------------------------------------------------------------------------------|
|                                  |                                                                                                    |                                                                            | <ul> <li>Items with a mark can be used up to the main text.</li> <li>Click on Full Text or PDF to open the full text.</li> </ul> |
| HOME ABOUT ~ BROWS               | SE BY TOPIC BROWSE A-Z                                                                                                    |                                                                            |                                                                                                    |
| Browse by topic<br>Agrochemicals | <ul> <li>1-15 of 15 results in Agrochemica</li> <li>Select / Deselect all         <ul> <li>Free Acces</li> <li>Biotechnology in Weed Control</li> <li>Stephen O. Duke, Brian E. Scheffer, C. Doug<br/>First published: 15 June 2015</li> <li>Abstract   Full text   PDF   References</li> <li>Full Access</li> <li>Controlled Release Technology, Agric<br/>Harvey M. Goertz</li> </ul> </li> </ul> | * Export Citation(s)<br>as Boyette. Franck E. Dayan<br>Request permissions |                                                                                                    |
|                                  | First publication of Secender 2000 Abstratt   Full text   References   Reque                                                                                                    | st permissions                                                             | The service can be used from off-campus with the use of the Academic Accreditation Services                                      |

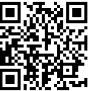

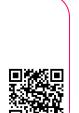

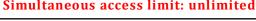

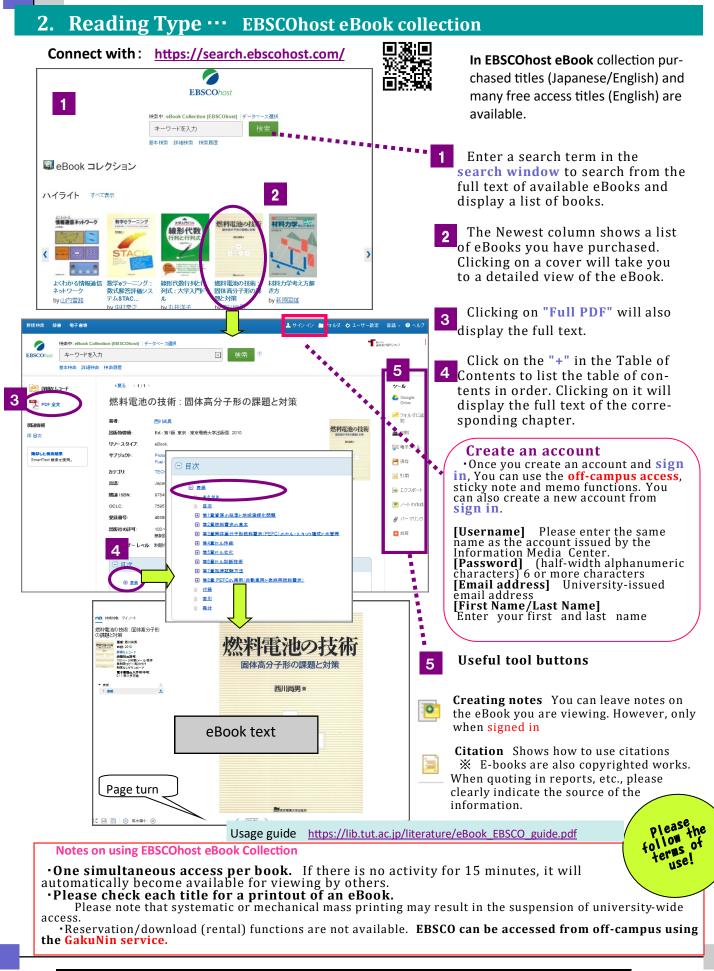